# ФЕДЕРАЛЬНОЕ АГЕНТСТВО СВЯЗИ Федеральное государственное бюджетное образовательное учреждение высшего образования «ПОВОЛЖСКИЙ ГОСУДАРСТВЕННЫЙ УНИВЕРСИТЕТ ТЕЛЕКОММУНИКАЦИЙ И ИНФОРМАТИКИ»

Кафедра линий связи и измерений в технике связи

# Д.Е. ПРАПОРЩИКОВ

# **РАСЧЕТ ПАРАМЕТРОВ ПЕРЕДАЧИ ЭЛЕКТРИЧЕСКИХ КАБЕЛЕЙ СВЯЗИ**

Контрольная работа по дисциплине «Направляющие системы электросвязи»

> Самара 2020

# Рекомендовано к изданию методическим советом ПГУТИ, протокол № 35, от 28.04.2020 г.

# **Прапорщиков, Д.Е.**

**П Расчет параметров передачи электрических кабелей связи:**  Контрольная работа по дисциплине «Направляющие системы электросвязи» / Д.Е. Прапорщиков. – Самара: ПГУТИ, 2020. – 17 с.

В учебно-методической разработке приводятся теоретические основы расчета первичных и вторичных параметров передачи симметричных и коаксиальных кабелей связи. В результате выполнения контрольной работы студенты приобретают практические навыки расчета параметров передачи электрических кабелей связи и критического анализа полученных результатов.

Контрольная работа предназначена для студентов заочного отделения, обучающихся с применением дистанционных образовательных технологий, по направлению подготовки 11.03.02 – Инфокоммуникационные технологии и системы связи.

©, Прапорщиков Д.Е., 2020

### **Цель работы**

Закрепление и углубление знаний, полученных студентами при изучении направляющих систем электросвязи, получение практических навыков расчета параметров передачи электрических кабелей связи (ЭКС).

### **Литература**

1. Андреев, В.А. Направляющие системы электросвязи [Электронный ресурс]: учебник для вузов, Т. 1. Теория передачи и влияния / В.А. Андреев, Э.Л. Портнов, Л.Н. Кочановский; под ред. В.А. Андреева; ПГУ-ТИ – Электрон. текстовые дан. (1 файл: 8,23 Мб). – Самара: ПГУТИ, 2017 (http://elib.psuti.local/Andreev\_Portnov\_Kochanovskiy\_Napravlyayuwie\_siste my\_elektrosvyazi\_T1\_Teoriya\_peredachi\_i\_vliyaniya.pdf).

2. Направляющие системы электросвязи [Электронный ресурс]: учебник для вузов, Т. 2. Проектирование, строительство и техническая эксплуатация / В.А. Андреев [и др.]; под ред. В.А. Андреева; ПГУТИ – Электрон. текстовые дан. (1 файл: 3,61 Мб). – Самара: ПГУТИ, 2017 (http://elib.psuti.local/andreev\_burdin\_portnov\_kochanovskiy\_popov\_napravlya yuwie\_sistemy\_elektrosvyazi\_t2\_proektirovanie\_stroitelstvo\_i\_tehnicheskaya\_e kspluataciya.pdf).

3. Андреев, В.А. Направляющие системы электросвязи [Текст]: учебник для вузов: в 2 т. / В.А. Андреев, Э.Л. Портнов, Л.Н. Кочановский. – 7-е изд., перераб. и доп. – М.: Горячая линия - Телеком, 2009 – Т. 1: Теория передачи и влияния. – 424 с.

4. Направляющие системы электросвязи [Текст]: учебник для вузов: в 2 т. / А.В. Бурдин [и др.]; ред. В.А. Андреев. – 7-е изд., перераб. и доп. – М.: Горячая линия - Телеком, 2010 – Т. 2: Проектирование, строительство и техническая эксплуатация. – 424 c.

5. Нефедов, Е.И. Техническая электродинамика [Текст]: учебное пособие для вузов / Е.И. Нефедов. – М.: Академия, 2008. – 416 с.

6. Строительство кабельных сооружений связи: справочник [Текст] / Д. А. Барон [и др.]. – Москва: Радио и связь, 1988. – 768 с.

# **Содержание работы**

1. Выбор конструкции ЭКС.

- 2. Уточнение конструктивных размеров симметричного ЭКС.
- 3. Уточнение конструктивных размеров коаксиального ЭКС.

4. Расчет первичных параметров передачи симметричного ЭКС.

- 5. Расчет вторичных параметров передачи симметричного ЭКС.
- 6. Расчет параметров передачи коаксиального ЭКС.
- 7. Выводы по полученным результатам.

### **1. Выбор конструкции ЭКС**

Исходные данные для расчета определяются суммой двух последних цифр номера зачетной книжки студента согласно таблице 1, в которой задаются тип используемого кабеля (коаксиальный или симметричный), его емкость, диаметр проводников, материал и конструкция изоляции жил, материал оболочки кабеля. В контрольной работе студенту необходимо определить, пользуясь справочником [6], конструктивные размеры поясной изоляции, оболочки и внешних покровов наиболее близких по конструкции кабелей, выпускаемых промышленностью. Необходимо учесть три варианта прокладки кабеля: в грунт прокладывается ЭКС с ленточной броней, под воду – с круглопроволочной броней, в канализацию – без брони.

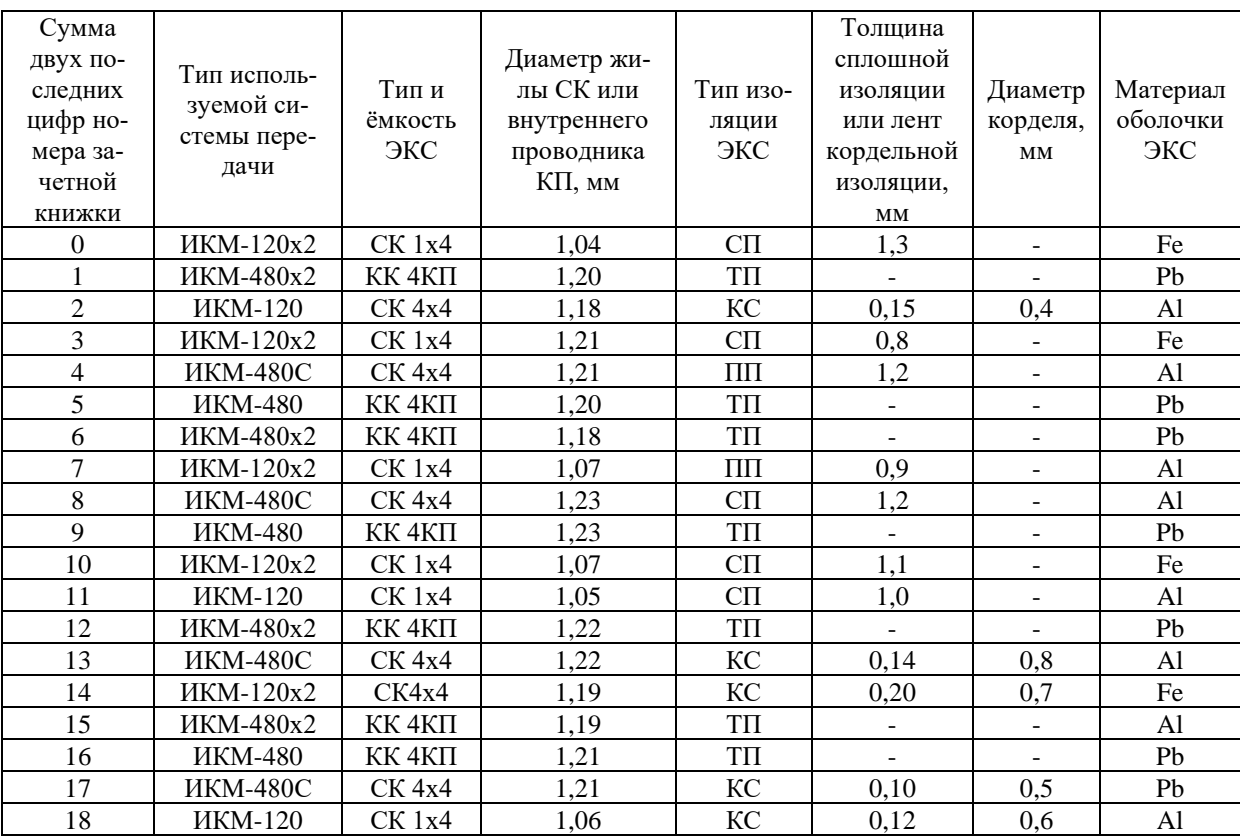

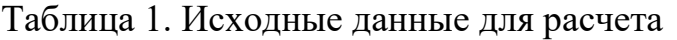

Примечание по таблице 1: СК – симметричный кабель; КК – коаксиальный кабель; КП – коаксиальная пара; КС – кордельно-стирофлексная изоляция; ТП – трубчатая полиэтиленовая изоляция; СП – сплошная полиэтиленовая изоляция; ПП – пористая полиэтиленовая изоляция; Al – алюминий; Pb – свинец; Fe – сталь.

# **2. Уточнение конструктивных размеров симметричного ЭКС**

При существенном расхождении исходных данных для симметричного ЭКС из таблицы 1 и стандартных конструкций симметричных кабелей, приведенных в справочнике [6], необходимо уточнить конструктивные размеры симметричного ЭКС. Для этого по заданному значению диаметра токопроводящей жилы определяется диаметр изолированной жилы. В симметричных кабелях изоляция жил классифицируется по конструктивному признаку на два основных типа:

1) кордельно-полистирольная (рисунок 1а);

2) сплошная или пористая полиэтиленовая (рисунок 1б).

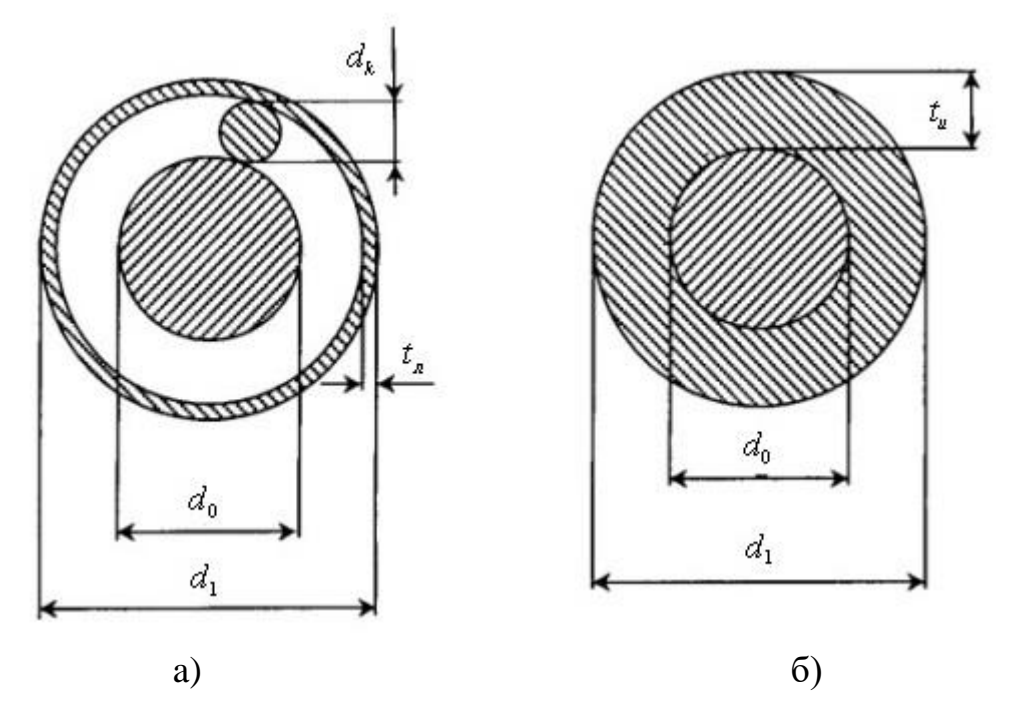

Рисунок 1. Определение диаметра изолированной жилы

Диаметр изолированной жилы с кордельной изоляцией (рисунок 1а) определяется по формуле:

$$
d_1 = d_0 + 2 \cdot d_{\kappa} + 2 \cdot t_{\kappa}, \text{MM}, \tag{1}
$$

где <sup>0</sup> *<sup>d</sup>* – диаметр токопроводящей жилы, мм;

*к <sup>d</sup>* – диаметр корделя, мм;

*л <sup>t</sup>* – общая толщина лент, наложенных поверх корделя, мм.

Диаметр изолированной жилы со сплошной или пористой изоляцией (рисунок 1б) определяется по формуле:

$$
d_1 = d_0 + 2 \cdot t_u, \text{MM},\tag{2}
$$

где *и <sup>t</sup>* – радиальная толщина изоляционного слоя, мм.

Изолированные жилы скручиваются в четвёрки с шагом 80–300 мм (рисунок 2).

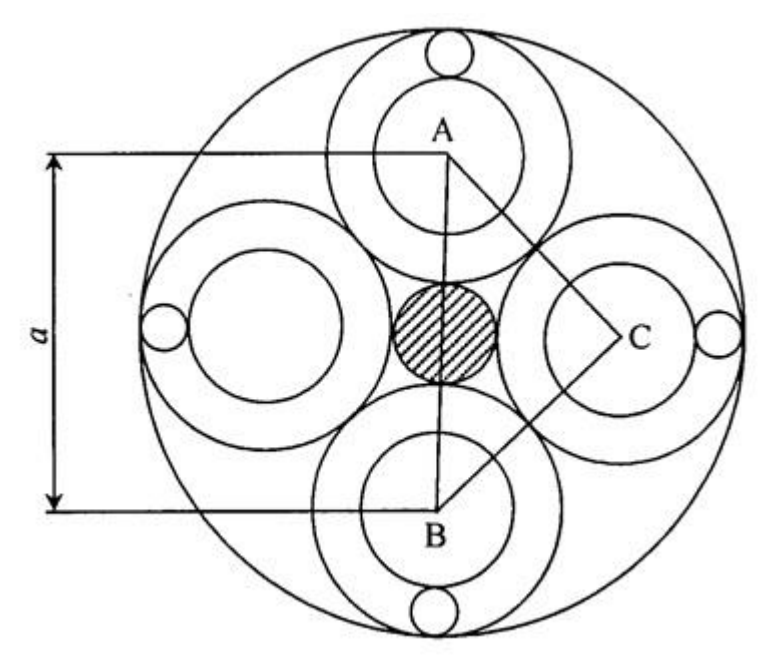

Рисунок 2. Определение диаметра элементарной группы кабеля

Диаметр элементарной группы, скрученной в звёздную четвёрку, определяется из выражения:

$$
d_s = d_1 + a, \text{MM},\tag{3}
$$

где *<sup>a</sup>* – расстояние между центрами жил одной симметричной пары (цепи), мм. Из рисунка 2 видно, что это расстояние можно определить по формуле:

$$
a = \sqrt{AC^2 + BC^2} = \sqrt{2} \cdot d_1, \text{MM.}
$$
 (4)

Подставляя выражение (4) в (3), получим:

$$
d_s = 2,41 \cdot d_1, \text{MM.}
$$
\n
$$
\tag{5}
$$

Диаметр центрирующего корделя определяется из соотношения:

$$
d_{\mu\kappa} = a - d_1, \text{MM.}
$$

Размеры кабельного сердечника зависят от числа четвёрок в кабеле. Диаметр кабельного сердечника *Dкс* определяется из выражений:

– для одночетверочного кабеля

$$
D_{\kappa c} = d_{\scriptscriptstyle{3}} \text{, MM};\tag{7}
$$

– для четырехчетверочного кабеля по аналогии с рисунком 2

$$
D_{\scriptscriptstyle\kappa c} = 2,41 \cdot d_{\scriptscriptstyle\beta}, \text{MM};\tag{8}
$$

– для семичетвёрочного кабеля при расположении одной четвёрки в центре и шести четвёрок в повиве

$$
D_{\kappa c} = 3 \cdot d_{\kappa}, \text{MM.}
$$

Диаметр кабельного сердечника с поясной изоляцией при наличии металлической оболочки будет соответствовать диаметру экрана:

$$
d_{\rho} = D_{\kappa c} + 2 \cdot t_{\kappa u}, \text{MM}, \qquad (10)
$$

где *пи <sup>t</sup>* – радиальная толщина поясной изоляции, мм.

Необходимо учесть три варианта прокладки кабеля: в грунт прокладывается ЭКС с ленточной броней, под воду – с круглопроволочной броней, в канализацию – без брони. Поэтому расчёт конструкции кабеля необходимо выполнить для всех трёх вариантов, пользуясь справочными данными [6]. Результаты расчетов свести в таблицу 2.

|                                   | Марка кабеля,<br>прокладываемого<br>в грунт | Марка кабеля,<br>прокладываемого<br>под воду | Марка кабеля,<br>прокладываемого<br>в кабельную ка-<br>нализацию |
|-----------------------------------|---------------------------------------------|----------------------------------------------|------------------------------------------------------------------|
| $d_0$ , MM                        |                                             |                                              |                                                                  |
| $d_{k}$ , MM                      |                                             |                                              |                                                                  |
| $t_{\scriptscriptstyle n}$ , MM   |                                             |                                              |                                                                  |
| $t_u$ , MM                        |                                             |                                              |                                                                  |
| $d_1$ , MM                        |                                             |                                              |                                                                  |
| $d_{\scriptscriptstyle\beta},$ MM |                                             |                                              |                                                                  |
| $D_{\kappa c}$ , MM               |                                             |                                              |                                                                  |
| $t_{_{\mathit{nu}}}$ , MM         |                                             |                                              |                                                                  |
| $d_{\scriptscriptstyle{2}}$ , MM  |                                             |                                              |                                                                  |

Таблица 2. Конструктивные размеры симметричного кабеля связи

# **3. Уточнение конструктивных размеров коаксиального ЭКС**

Расчёт конструкции коаксиального кабеля во многом аналогичен расчёту конструкции симметричного кабеля. По заданному значению диаметра внутреннего проводника и типу изоляции коаксиальной пары прежде всего определяется внутренний диаметр внешнего проводника. При этом используется выражение для волнового сопротивления коаксиальной пары:

$$
Z_B = \frac{60}{\sqrt{\varepsilon_3}} \cdot \ln \frac{D}{d}, \text{OM},\tag{11}
$$

где  $\varepsilon$ <sub>3</sub> - значение эквивалентной относительной диэлектрической проницаемости изоляции, определяемое исходными данными и таблицей 3;

 $d$  – диаметр внутреннего проводника, мм;

 $D$  – внутренний диаметр внешнего проводника, мм.

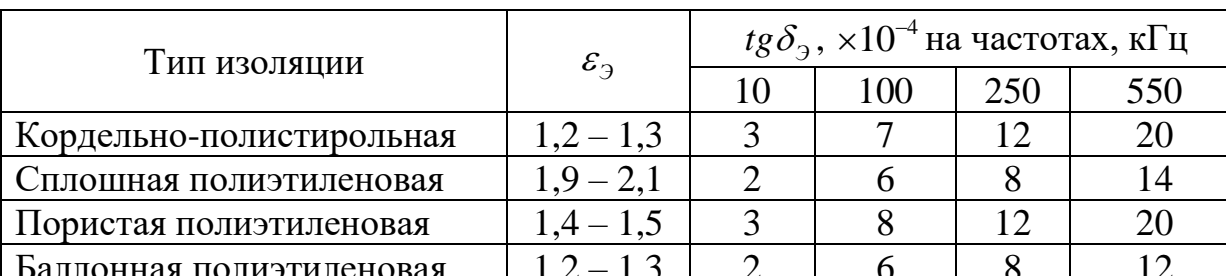

Таблица 3. Нормированные параметры изоляции проводников

Из (11) определяется  $D$  при условии, что нормируемое значение волнового сопротивления  $Z_R = 75$  Ом:

$$
D = d \cdot e^{Z_B \cdot \sqrt{\varepsilon_s}/60} = d \cdot e^{1.25 \cdot \sqrt{\varepsilon_s}}, \text{MM.}
$$
 (12)

Наружный диаметр коаксиальной пары определяется по формуле:

$$
D_{\text{KII}} = D + 2 \cdot t \text{, MM.} \tag{13}
$$

где  $t$  – толщина внешнего проводника, мм. Данная величина берётся из справочника [6] для ближайшего по конструкции стандартного коаксиального кабеля.

Диаметр кабельного сердечника, состоящего из четырёх коаксиальных пар одинакового размера, будет равен:

$$
D_{\text{KC}} = 2,41 \cdot D_{\text{KII}}, \text{MM.}
$$
\n(14)

Кроме того, в кабельном сердечнике, содержащем четыре одинаковые коаксиальные пары, размещается пять симметричных групп.

Далее необходимо выполнить чертеж поперечного сечения кабеля с указанием всех элементов конструкции с помощью выносных линий для трех вариантов прокладки кабеля. Записать полную маркировку кабелей с ее расшифровкой.

#### 4. Расчет первичных параметров передачи симметричного ЭКС

Параметры передачи кабельных цепей рассчитываются с целью оценки электрических свойств исследуемого в работе кабеля.

В результате расчёта должны быть построены графики частотной зависимости параметров, поэтому расчёт необходимо провести не менее чем на трёх фиксированных частотах рабочего диапазона, включая минимальную и максимальную. При выборе средней расчётной частоты следует иметь в виду, что наиболее резкому изменению подвержены параметры в области нижней части рабочего диапазона.

При расчёте параметров кабеля, предназначенного для работы с системами ИКМ, за минимальную частоту целесообразно принимать  $f = 10 \text{ kT}$ ц, за максимальную – полутактовую частоту, соответствующую половинному значению скорости передачи, кбит/с (таблица 4).

| Система<br>передачи | Скорость<br>передачи,<br>кбит/с | Затухание<br>ЭКУ, дБ | Расстояние<br>между ОРП,<br>КM | Используемый<br>кабель |
|---------------------|---------------------------------|----------------------|--------------------------------|------------------------|
| <b>HKM-120</b>      | 8500                            | 4565                 | 240                            | симметричный           |
| <b>HKM-120x2</b>    | 12000                           | 4565                 | 240                            | симметричный           |
| <b>ИКМ-480С</b>     | 34000                           | 4585                 | 200                            | симметричный           |
| <b>HKM-480</b>      | 34000                           | 4565                 | 200                            | малогабаритный         |
|                     |                                 |                      |                                | коаксиальный           |
| <b>HKM-480x2</b>    | 52000                           | 4565                 | 200                            | малогабаритный         |
|                     |                                 |                      |                                | коаксиальный           |

Таблица 4. Нормируемые параметры систем передач

#### 4.1. Активное сопротивление симметричной цепи

Активное сопротивление цепи определяется по формуле:

$$
R = R_0 \cdot \left[ 1 + F(kr_0) + \frac{p \cdot G(kr_0) \cdot (d_0/a)^2}{1 - H(kr_0) \cdot (d_0/a)^2} \right] + R_M, \text{OM/kM}, \tag{15}
$$

где  $R_0$  – сопротивление цепи на постоянном токе, рассчитываемое по формуле

$$
R_0 = \frac{8 \cdot 10^3 \cdot \chi \cdot \rho}{\pi \cdot d_0^2}, \text{OM/kM};
$$
\n(16)

 $\rho = \frac{1}{\epsilon}$  – удельное сопротивление материала жил,  $\omega_{M} \cdot \omega_{M}^{2}/\omega$  (значение определяется из таблицы 5 в зависимости от материала проводников);  $d_0$  – диаметр токопроводящей жилы, мм;  $\chi$  – коэффициент укрутки, учитывающий увеличение длины цепи за счёт

скрутки, принимается равным 1,01...1,02;

 $p$  – коэффициент, учитывающий потери на вихревые токи в жилах второй цепи элементарной группы (для звёздной скрутки  $p = 5$ );

 $a$  – расстояние между центрами жил цепи, найденное по формуле (4), мм;  $a_0$  – радиус токопроводящей жилы, определяемый по формуле  $r_0 = d_0/2$ , MM:

- коэффициент вихревых токов, определяемый по формуле  $\mathbf{k}$  $k = \sqrt{\omega \cdot \mu_a \cdot \sigma}$ , мм<sup>-1</sup> (значение определяется по формуле из таблицы 5 на каждой расчетной частоте в зависимости от материала проводников);

 $\mu_a$  – абсолютная магнитная проницаемость, определяемая по формуле  $\mu_a = \mu_0 \cdot \mu$ ,  $\Gamma$ H/M ( $\mu_0 = 4\pi \cdot 10^{-7}$ ,  $\Gamma$ H/M);

 $\mu$  - относительная магнитная проницаемость;

 $F(kr_0)$ ,  $G(kr_0)$ ,  $H(kr_0)$  – функции, учитывающие потери на вихревые токи вследствие поверхностного эффекта и эффекта близости, значения которых приведены в таблице 6.

| Металл   | Удельное<br>сопротивле-<br>ние $\rho$ ,<br>$OM·MM^2/M$ | Удельная<br>проводи-<br>мость $\sigma$ ,<br>$\text{C}_{\text{M} \cdot \text{M}}/\text{M}\text{M}^2$ | Относитель-<br>ная магнитная<br>проницае-<br>МОСТЬ $\mu$ | Коэффициент<br>вихревых то-<br>ков $k$ , $1/MM$ |
|----------|--------------------------------------------------------|----------------------------------------------------------------------------------------------------|----------------------------------------------------------|-------------------------------------------------|
| медь     | 0,01754                                                | 57                                                                                                  | 100200                                                   | $21, 2 \cdot 10^{-3} \cdot \sqrt{f}$            |
| алюминий | 0,0295                                                 | 34,4                                                                                                |                                                          | $16,35\cdot10^{-3}\cdot\sqrt{f}$                |
| свинец   | 0,221                                                  | 4,52                                                                                                |                                                          | 5,97 $\cdot 10^{-3} \cdot \sqrt{f}$             |
| сталь    | 0,139                                                  | 7,23                                                                                                |                                                          | $75,6.10^{-3} \cdot \sqrt{f}$                   |

Таблица 5. Параметры материалов проводников

Таблица 6. Функции, учитывающие потери на вихревые токи вследствие поверхностного эффекта и эффекта близости

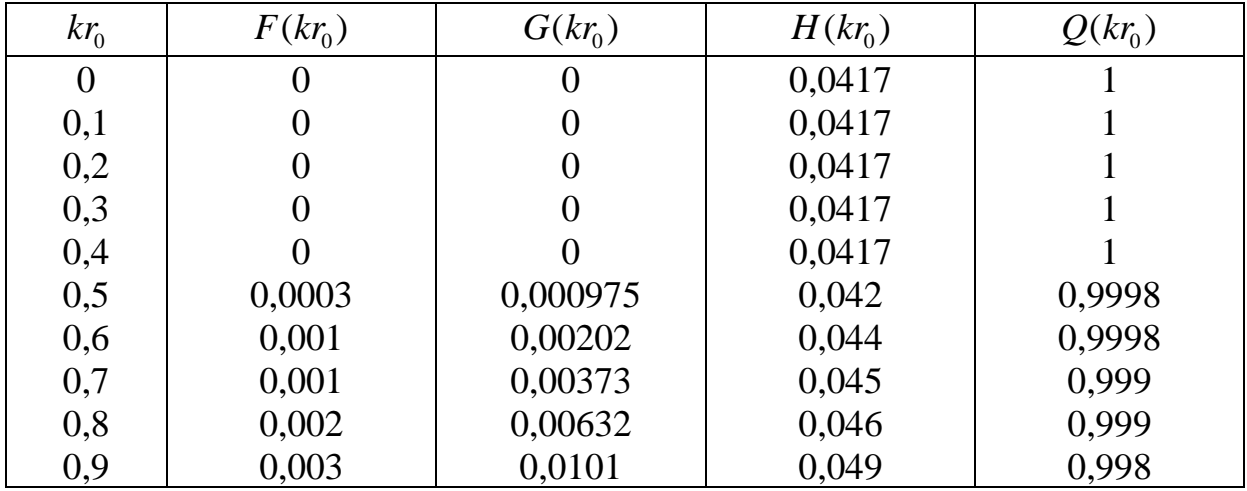

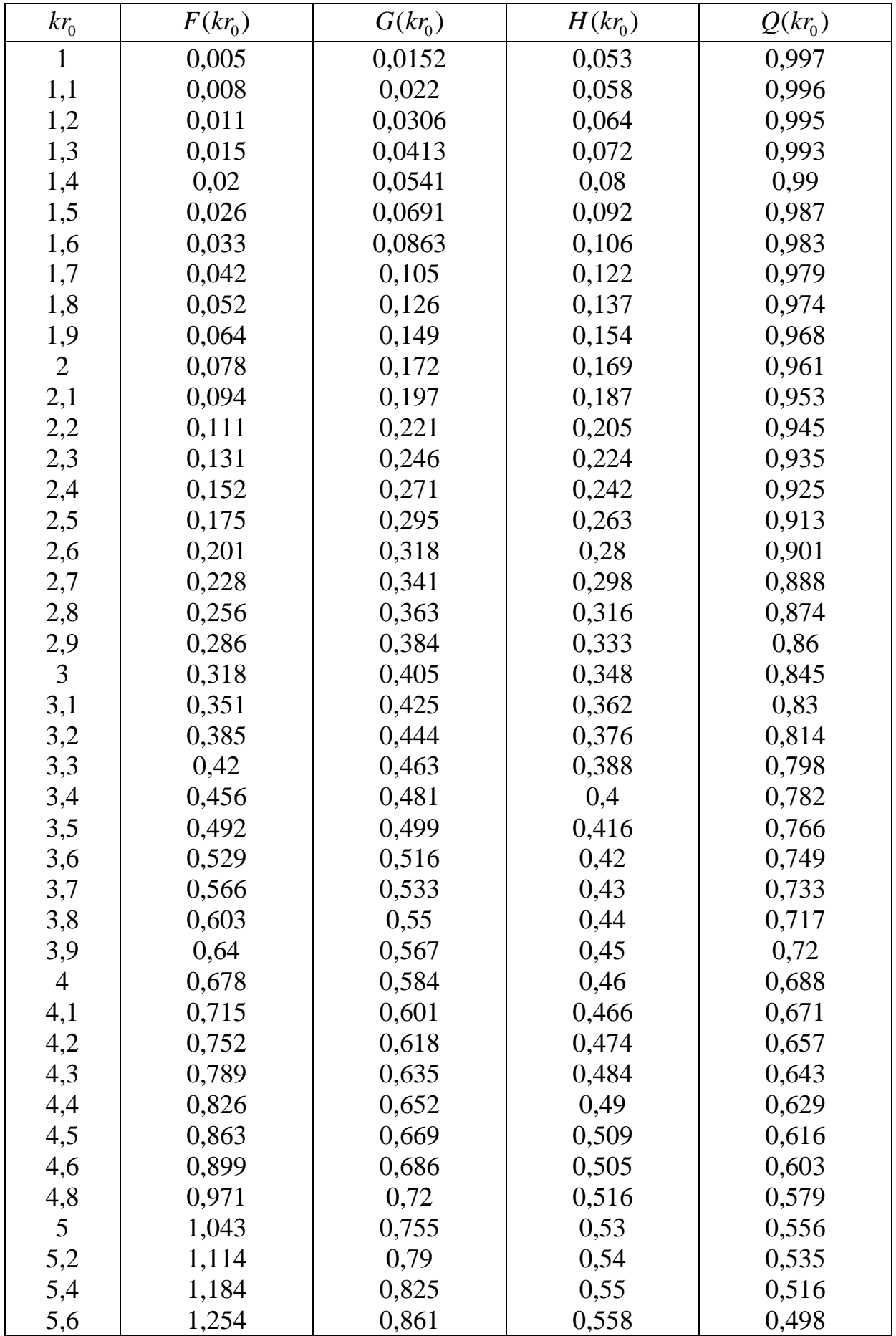

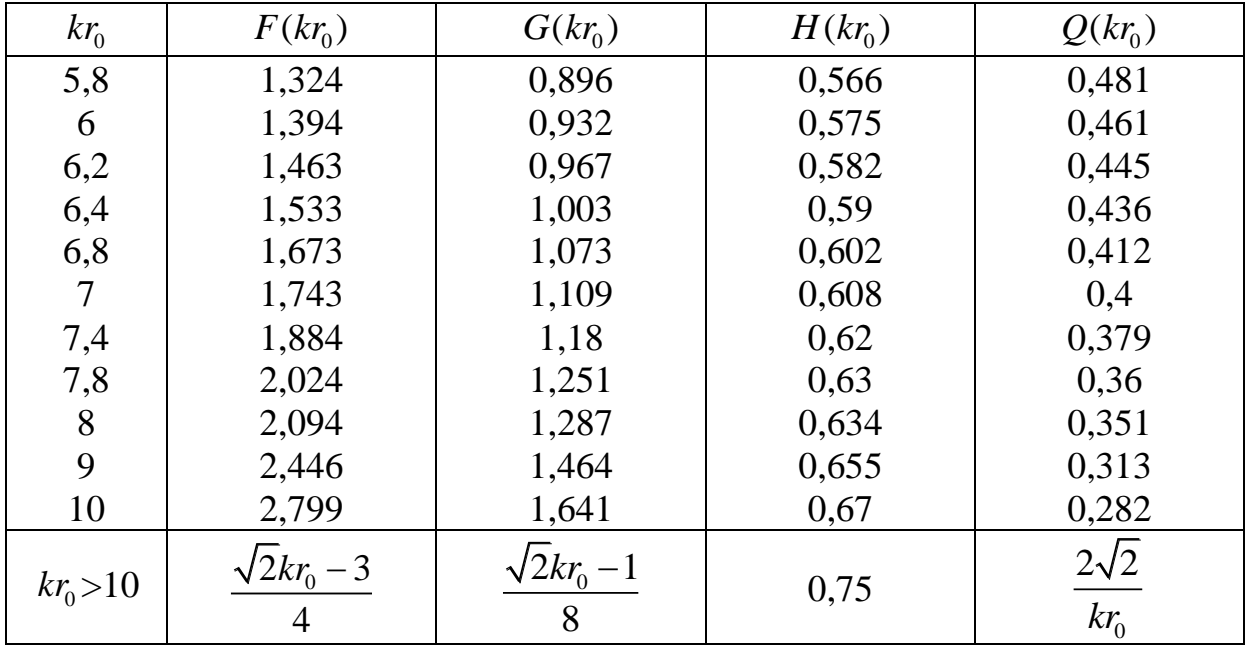

Составляющая активного сопротивления *R<sup>M</sup>* , обусловленная потерями в окружающих металлических массах (соседних группах и металлической оболочке), на частоте 200 кГц определяется из таблицы 7 как сумма потерь в смежных четвёрках и оболочке.

Таблица 7. Значения составляющей активного сопротивления  $R_{_{M \, 200}}$ 

|                                   | Дополнительное сопротивление $R_{M200}$ за счёт потерь, Ом/км |              |            |                                     |         |              |                                       |              |                  |
|-----------------------------------|---------------------------------------------------------------|--------------|------------|-------------------------------------|---------|--------------|---------------------------------------|--------------|------------------|
| Число чет-<br>вёрок в по-<br>виве | в смежных чет-<br>вёрках для пови-<br><b>BOB</b>              |              |            | свинцовой оболоч-<br>ке для повивов |         |              | алюминиевой обо-<br>лочке для повивов |              |                  |
|                                   | $I$ - $\Gamma$ O                                              | $2-\Gamma$ o | $3-\Gamma$ | $1$ - $\Gamma$ O                    | $2$ -ro | $3-\Gamma$ o | $1$ - $\Gamma$ O                      | $2-\Gamma$ o | $3$ - $\Gamma$ o |
|                                   | $\mathbf{\Omega}$                                             |              |            | 22                                  |         |              | 8,1                                   |              |                  |
|                                   | 7,5                                                           |              |            | 14                                  |         |              | 5,2                                   |              |                  |
| $7(1+6)$                          | 8,0                                                           | 7.5          |            | 1.5                                 | 5,5     |              | 0,6                                   | 2,0          |                  |
| $19(1+6+12)$                      | 8,0                                                           | 7,5          | 7,5        | $\Omega$                            |         | 1.0          |                                       |              |                  |

Расчёт потерь в металле на других частотах производится по формуле:

$$
R_M = R_{M200} \cdot \sqrt{\frac{f}{2 \cdot 10^5}}, \text{OM/kM}, \tag{17}
$$

где *f* – частота, Гц.

Расчёт потерь в стальной оболочке можно производить как для алюминиевой оболочки, так как при наличии алюминиевого экрана под стальной оболочкой потери определяются в основном внутренним слоем экрана.

#### 4.2. Индуктивность симметричной цепи

Индуктивность симметричной кабельной цепи определяется как сумма внешней межпроводниковой индуктивности и внутренней индуктивности самих проводников:

$$
L = \chi \cdot \left[ 4 \cdot \ln \left( \frac{a - r_0}{r_0} \right) + \mu \cdot Q(kr_0) \right] \cdot 10^{-4}, \Gamma H/kM,
$$
 (18)

где  $Q(kr_0)$  – функция поверхностного эффекта, определяемая из таблицы 6.

#### 4.3. Емкость и проводимость изоляции симметричной цепи

Ёмкость симметричной кабельной цепи определяется по формуле:

$$
C = \frac{\chi \cdot \varepsilon_{s} \cdot 10^{-6}}{36 \cdot \ln\left(\frac{a}{r_{0}} \cdot \psi\right)}, \Phi/\kappa \mathbf{M}, \qquad (19)
$$

где  $\varepsilon$ <sub>2</sub> - эквивалентное значение диэлектрической проницаемости, зависящее от типа изоляции и определяемое из таблицы 3;

 $\psi$  - поправочный коэффициент.

Поправочный коэффициент  $\psi$ , характеризующий близость проводников цепи к заземлённой оболочке и другим проводникам, при звёздной скрутке определяется по формуле:

$$
\psi = \frac{\left(d_{s} + d_{1} - d_{0}\right)^{2} - a^{2}}{\left(d_{s} + d_{1} - d_{0}\right)^{2} + a^{2}}.
$$
\n(20)

Проводимость изоляции кабельных цепей определяется из выражения:

$$
G = 2\pi \cdot f \cdot C \cdot tg\delta_3, CM/\kappa M,
$$
\n(21)

где  $tg\delta_2$  – тангенс угла диэлектрических потерь комбинированной изоляции, определяемый из таблицы 3.

Сведений о значениях  $tg\delta_2$  в более высоком диапазоне частот для симметричных кабелей в технической литературе не имеется, однако, учитывая, что чистые полиэтилен и полистирол имеют постоянное значение  $tg\delta_3$  в широком диапазоне частот, а потери определяются лишь наличием в изоляции примесей и загрязнений неполярного диэлектрика полярными

молекулами, при расчёте в более высоком диапазоне частот значение  $\,tg\delta_{\beta}^{\phantom{\dag}}$ можно принимать равным его величине при *f* <sup>=</sup> 550 кГц.

#### **5. Расчет вторичных параметров передачи симметричного ЭКС**

Коэффициент распространения цени определяется по формуле:  
\n
$$
\gamma = \alpha + i\beta = \sqrt{(R + i\omega L) \cdot (G + i\omega C)},
$$
\n(22)

где  $\alpha$  – коэффициент затухания, Нп/км;  $\beta$  – коэффициент фазы, рад/км.

Расчёт  $\alpha$  и  $\beta$  по формуле (22) предусматривает операции с комплексными числами и весьма трудоёмок, поэтому в области высоких частот ( $\frac{2\pi \cdot f \cdot L}{R}$ *R*  $\frac{\pi \cdot f \cdot L}{\pi}$ >3,5) расчёт можно производить по упрощённым формулам:

$$
\alpha = \alpha_M + \alpha_{\overline{A}} = 8,69 \cdot \left(\frac{R}{2} \cdot \sqrt{\frac{C}{L}} + \frac{G}{2} \cdot \sqrt{\frac{L}{C}}\right), \, \text{AB/kM},\tag{23}
$$

$$
\beta = 2\pi \cdot f \cdot \sqrt{L \cdot C}, \text{paq/kM},
$$
\n(24)

где  $\alpha_{_M}^{}$  – составляющая затухания за счёт потерь в металле;

 $\alpha_{\rm \mathcal{A}}^{\rm }$  – составляющая затухания за счёт потерь в диэлектрике.

Волновое сопротивление цепи определяется по формуле:

$$
Z_B = \sqrt{(R + i\omega L) \cdot (G + i\omega C)} = |Z_B| \cdot e^{i\varphi}, \text{OM.}
$$
 (25)

В области высоких частот ( $\frac{2\pi \cdot f \cdot L}{2}$ *R*  $\frac{\pi \cdot f \cdot L}{\sigma}$ >3,5) расчёт можно производить по упрощённой формуле:

$$
Z_B = \sqrt{\frac{L}{C}}, \text{OM.}
$$
 (26)

Скорость распространения электромагнитной волны определяется по формуле:

$$
V = \frac{2\pi \cdot f}{\beta}, \text{ km/c.}
$$
 (27)

В области высоких частот ( $\frac{2\pi \cdot f \cdot L}{2}$ *R*  $\frac{\pi \cdot f \cdot L}{\sigma}$ >3,5) расчёт можно производить по упрощённой формуле:

$$
V = \frac{1}{\sqrt{L \cdot C}}, \text{ km/c.}
$$
 (28)

Результаты расчёта первичных и вторичных параметров должны быть сведены в таблицу и отражены на графиках частотной зависимости параметров, построенных в линейном масштабе частот.

#### **6. Расчет параметров передачи коаксиального ЭКС**

Активное сопротивление коаксиальной цепи определяется по формуле:

$$
R = R_a + R_\delta = \frac{\sqrt{2} \cdot k}{2\pi \cdot \sigma} \cdot \left(\frac{1}{d} + \frac{1}{D}\right) = \frac{A_1 \cdot \sqrt{f}}{d} + \frac{A_2 \cdot \sqrt{f}}{D}, \text{OM/KM},\tag{29}
$$

где *R а* , *<sup>R</sup><sup>б</sup>* – активное сопротивление соответственно внутреннего и внешнего проводников, Ом/км;

*<sup>d</sup>* , *<sup>D</sup>* – диаметры, соответственно, внутреннего и внутренней диаметр внешнего проводников;

 $k = \sqrt{\omega \cdot \mu_{_a} \cdot \sigma\,}$  – коэффициент вихревых токов, 1/м;

*A*1 и *A*2 – постоянные коэффициенты внутреннего и внешнего проводников, зависящие от материала проводников. Для медных проводников *A* =0,0835, для алюминиевых *A* =0,108;

 $f$  – частота,  $\Gamma$ ц.

Индуктивность коаксиальной цепи состоит из суммы внешней индуктивности между проводниками и внутренней индуктивности проводников:

$$
L = \left[2 \cdot \ln\left(\frac{D}{d}\right) + \frac{\sqrt{2} \cdot \mu_a}{2\pi \cdot k} \cdot \left(\frac{1}{d} + \frac{1}{D}\right)\right] \cdot 10^{-4} =
$$
  
= 
$$
\left(2 \cdot \ln\left(\frac{D}{d}\right) + \frac{B_1}{d \cdot \sqrt{f}} + \frac{B_2}{D \cdot \sqrt{f}}\right) \cdot 10^{-4}, \Gamma_H / \kappa M,
$$
 (30)

где  $B_1$ ,  $B_2$  – постоянные коэффициенты для внутреннего и внешнего проводников, зависящие от материала проводников. Для медных проводников *B* =133,3, для алюминиевых *B* =172.

Емкость коаксиальной цепи определяется как емкость цилиндрического конденсатора:

$$
C = \frac{\varepsilon_3 \cdot 10^{-6}}{18 \cdot \ln \frac{D}{d}}, \Phi/\text{KM},
$$
\n(31)

где  $\varepsilon$ <sub>3</sub> - эквивалентное значение относительной диэлектрической проницаемости комбинированной изоляции, определяемое из таблицы 8.

| Тип изоляции              | $\mathcal{E}_\ni$ | $tg\delta_2$ , ×10 <sup>-4</sup> на частотах, МГц |     |  |     |  |
|---------------------------|-------------------|---------------------------------------------------|-----|--|-----|--|
|                           |                   |                                                   |     |  |     |  |
| Кордельно-полистирольная  | 1.19              |                                                   | 0.8 |  |     |  |
| Полиэтиленовая шайбовая   | 1.13              |                                                   | 0.5 |  | ს.8 |  |
| Пористая полиэтиленовая   |                   |                                                   |     |  |     |  |
| Трубчатая полиэтиленовая  | - 22              |                                                   |     |  |     |  |
| Полиэтиленовая спиральная |                   |                                                   |     |  |     |  |

Таблица 8. Нормированные параметры изоляции коаксиальных пар

Проводимость изоляции коаксиальной цепи определяется по формуле:

$$
G = 2\pi \cdot f \cdot C \cdot tg\delta_3, CM/\kappa M,
$$
\n(32)

Вторичные параметры передачи определяются по формулам (23) - $(28)$ .

Для коаксиальных кабелей с медными внутренним и внешним проводниками коэффициент затухания можно определить через габаритные размеры и параметры изоляции:

$$
\alpha = \alpha_M + \alpha_{\overline{A}} = \frac{2,6 \cdot \sqrt{f \cdot \varepsilon_s}}{lg \frac{D}{d}} \cdot \left(\frac{1}{d} + \frac{1}{D}\right) \cdot 10^{-3} +
$$
  
+9,08 \cdot f \cdot \sqrt{\varepsilon\_s} \cdot tg\delta\_3 \cdot 10^{-5},\partial B / \kappa M. (33)

Пренебрегая внутренней индуктивностью проводников в области высоких частот, можно пользоваться упрощёнными формулами для расчета вторичных параметров:

$$
\beta = \frac{2\pi \cdot f \cdot \sqrt{\varepsilon_s}}{c}, \text{paq/kM},
$$
\n(34)

$$
Z_B = \frac{60}{\sqrt{\varepsilon_3}} \cdot \ln\left(\frac{D}{d}\right), \text{OM},\tag{35}
$$

$$
V = \frac{c}{\sqrt{\varepsilon_s}}, \text{KM/c},\tag{36}
$$

где  $c$  – скорость света,  $c = 3.10^5$  км/с.

Результаты расчёта первичных и вторичных параметров должны быть сведены в таблицу и отражены на графиках частотной зависимости параметров, построенных в линейном масштабе частот.

### **7. Выводы по полученным результатам**

Полученные значения параметров передачи электрических кабелей связи следует сравнить с параметрами близкого по конструкции типового кабеля и дать анализ причин отличия параметров рассчитанного кабеля от типового, выпускаемого кабельной промышленностью.